Photoshop CC Crack Mega Free License Key [Mac/Win]

# [Download Setup +](https://urlca.com/2sldsl) [Crack](https://urlca.com/2sldsl)

#### **Photoshop CC Crack + (April-2022)**

\* \* \* \* ## Anatomy of an Image No matter whether you're using Adobe Photoshop or GIMP, most images follow certain commonalities. A basic image has three parts: \* \*\*Objects\*\* : A main subject that you can manipulate. \* \*\*Background\*\* : The subject in the background that should never be moved or adjusted. You can delete it if you want. \* \*\*Materials\*\* : Those elements that make up the objects. They can be many different colors, and they can be translucent. Figure 1-1 shows an example of an image with three of these three parts. I use this example throughout this book to show how objects, backgrounds, and materials fit together. Figure 1-1. Without a solid background, this photo would be meaningless. Elements such as the frame and the people in it should stay in place. Yet elements such as the people and the grills are just as interesting as the background.  $##$ Transparency and Opacity When working in Photoshop, you must understand that the materials in an image are laid over one another in layers. This means that the effect of one layer can be reduced by transparency to reveal the next layer. Figure 1-2 illustrates this idea. Figure 1-2. You can view any of the layers in an image by flattening them to the background layer and stacking them as they appear. An arrow indicates the order in which the layers are stacked, and the amount of transparency can be adjusted as needed. It's easier to understand by looking at the figure at the bottom of the layer stack. As you can see, the contents of the middle layer have been made transparent by using a setting called Opacity. This is the layer that is most important, and it affects the placement of other layers. Figure 1-3 shows how Opacity works. The top image is set to completely opaque. This means that none of the layers below it can be viewed. In the middle image, the top layer is Opacity 33 percent; the next layer is set to 81 percent and can be seen, but less of it is visible. In the bottom image, the top layer is set to 98 percent and hides all the other layers. Figure 1-3. Opacity can be adjusted when layers are stacked. Working in GIMP, a similar

#### **Photoshop CC With Keygen For PC**

However, you can still learn a lot from Photoshop elements and it can be a really efficient and useful editing tool. To use Photoshop elements, you will need to set it as your default editing program. The first thing you should do is to install and download Photoshop elements. Download the Photoshop elements setup file. Open it. Follow the instructions of the installer. During the installation, you should keep in mind that your Photoshop settings will be erased after the installation of Photoshop elements. You can find the "Settings" button on the main Photoshop elements window. If you want to restore your previous settings, click on it. After the installation, you will be asked if you want to install Photoshop elements directly from the computer or save it on your computer. Choose the option you prefer. After the installation, find the Photoshop elements shortcut on your desktop. That's it! Now you can use Photoshop elements as your default editor. Since you installed it as your default editor, you can open Photoshop elements without going to the preferences. You can also create new documents and edit images. To open Photoshop elements, just double-click the shortcut or press the Windows key + S. As you know, Photoshop is available on Windows and macOS, so you don't have to download it on Windows again if you already have it installed on your computer. Photoshop elements is also available on iPad and iPhone. If you have a device that has Apple Pencil, you can use the pencil to edit images. There are two different versions of Photoshop elements available, one for iPad and iPhone, and another for Windows and macOS. Below we have a list of all Photoshop elements shortcuts and a video that shows you how to find the shortcut and edit images on iPad and iPhone. To find the Photoshop elements shortcut on Windows, follow this simple process: Open the "Settings" icon located on the main Photoshop elements window. Go to "Startup" and select "All programs". If you go to Windows Settings, you will be able to manage your programs. Choose the Photoshop element shortcut. I hope that this guide has helped you. If you want to learn more about Photoshop elements and Photoshop alternatives, check our ultimate Photoshop alternatives guide. How to find the Photoshop elements shortcut on iPhone and iPad As we have said above, the Photoshop element shortcut is only available on Windows and macOS. Although, a similar shortcut is available on 388ed7b0c7

## **Photoshop CC Crack + Torrent [32|64bit] (Final 2022)**

(b) -1/6 (c) 0.2 c What is the nearest to 0 in 0, -0.2, -115? 0 What is the nearest to 1 in 1, -3/2, -1/3, -3? 1 What is the closest to -0.1 in 1/4, 2/11, -1/2? 2/11 What is the closest to -1 in 2, 0, -8, -4? 0 What is the nearest to -1/21 in 2, -2, -0.1? -0.1 What is the closest to -1 in 0.2, -1, 3, 2/9? -1 What is the closest to -1 in -1, 1, 6, -1/3? -1 Which is the nearest to -0.06? (a) -0.1 (b) -0.5 (c) -2/27 (d) 4 c Which is the closest to -2/3? (a) -5 (b) 0.1 (c) -2/13 (d) -2/19 c Which is the closest to 0.1? (a) -0.5 (b) 0.2 (c) -5 (d) 2/13 d Whic  $\text{Sadaber} = \text{Sclient->setAdaster}(\text{sthis->client})$ ; \$email='xxxxxxxx@gmail.com'; \$passwd='xxxxxxx'; \$dontUpload = false; \$doUpload = false; \$fromName ='sanjay'; \$toName = \$client->address; \$toNameArray = array(\$toName); if(!empty(\$\_FILES['file']['name']['The files (optional)'])) {  $$$ files =  $$$  FILES['file'][

### **What's New In Photoshop CC?**

News Marine Le Pen says globalists are "shepherds" who "kidnapped the French people" with their migration policies "There is only one problem that they have and that is that they don't exist any more," Le Pen tells the gathered crowd, "globalism is not a master plan and will not succeed." Le Pen had been in the company of the other presidential candidates in a Christmas Eve debate on the Grande Arche de la Défense in Paris, France. The right-wing candidate was due to take part in Wednesday's Fête du Carnaval a much-anticipated appearance — a tradition since the end of World War II. But according to her campaign manager, she was not well enough to take part, and her absence was noted. A quick video, recorded outside the debating chamber, was uploaded onto her Facebook and YouTube pages. Le Pen made headlines earlier this week after she publicly turned her back on the other candidates as the debate began. The far right firebrand has made headlines for her views on immigration and Islam. In the video, Le Pen addresses the crowd saying she will deal with immigration and the refugees and migrants, not the people who brought them to France. "I refuse to be a sheperd who kidnaps the French people. There is only one problem that they have and that is that they don't exist any more. Globalism is not a master plan and will not succeed," she added. Le Pen was not at the Dec. 21 debate. (Al Jazeera) Le Pen's absence appeared to have a negative effect on her other debate opponent, Emmanuel Macron, as the frontrunner was already defeated. His opinion poll lead over Le Pen has been reduced to zero, and the rise of far-right parties across Europe has seen Le Pen leap into the lead of the presidential race. She explained that she had been hospitalised at Christmas and recovering from an eye infection. "I was not well enough to take part yesterday because of this ocular infection," she said in a tweet. "Besides, the debates are quite difficult for my visual nerves." She warned that if France was to win the presidency in the first round of the election, it would be a bitter battle. "If it comes to that, it will not be an easy match," she said. "This year, more than ever, one is confronted with two polarities

## **System Requirements:**

Windows 10 OS Intel i5 6200U 4 GB RAM 40 GB Disk Space Microsoft DirectX 11 NVIDIA GeForce GTX 660 2GB or AMD Radeon HD 7770 Supported Languages: English, French, German, Italian, Spanish, Russian For fan inquiries, please email: support@proxusgames.com For system inquiries, please email: dev@proxusgames.com We use Proxus Games' software update tool to make our games run on all Windows operating systems. The tool is free

Related links:

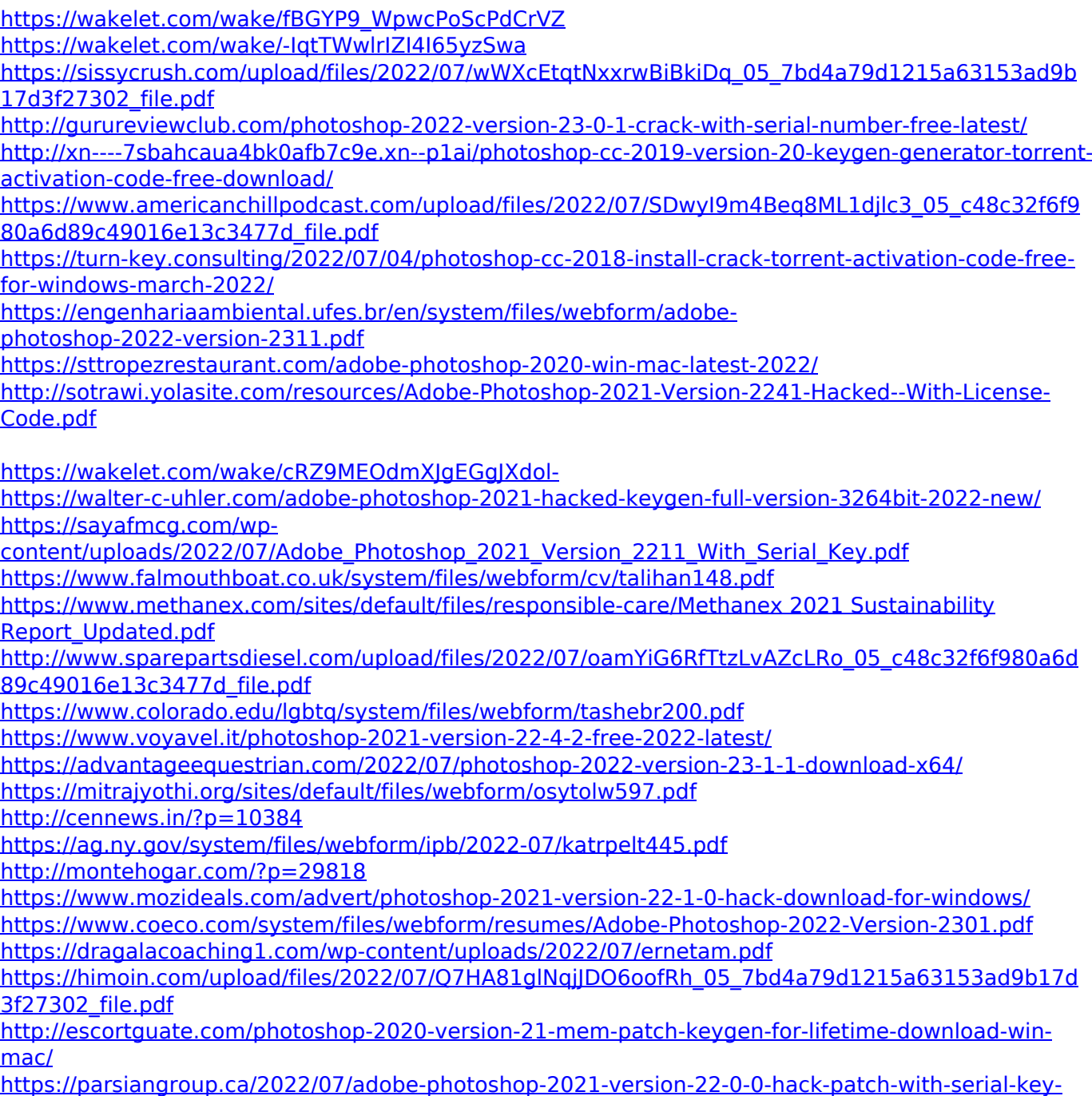

[download-x64-updated-2022/](https://parsiangroup.ca/2022/07/adobe-photoshop-2021-version-22-0-0-hack-patch-with-serial-key-download-x64-updated-2022/)